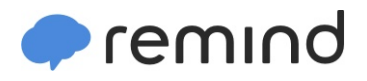

## **Sign up for important updates from H. Marshall.**

Get information for **MsMarshall** right on your phone—not on handouts.

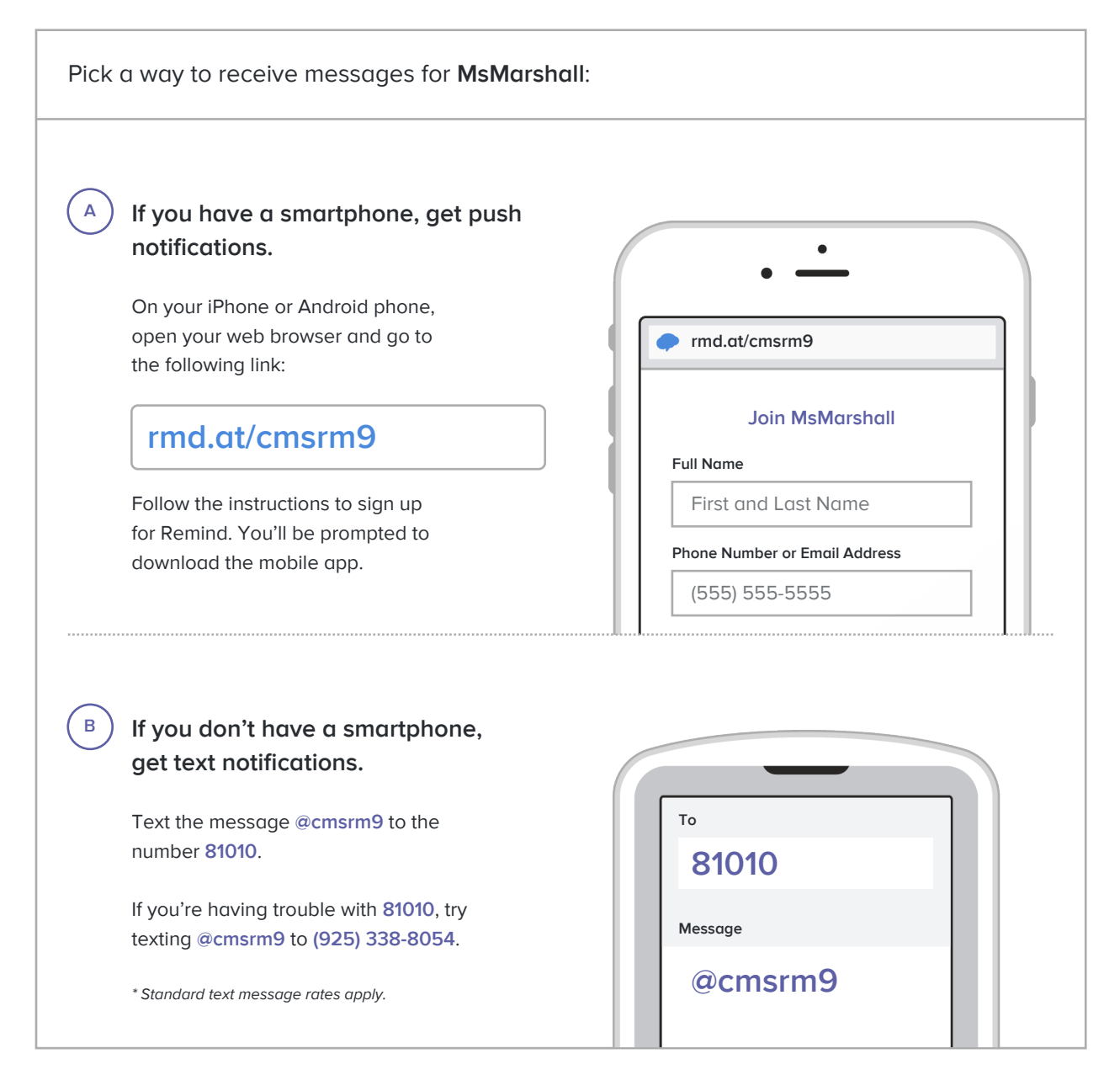

**Don't have a mobile phone?** Go to **rmd.at/cmsrm9** on a desktop computer to sign up for email notifications.